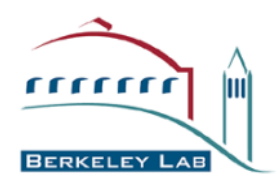

# **Status report on DataMover-Lite (DML) and Bulk Data Mover (BDM)**

**Feb. 24, 2011** 

**Scientific Data Management Group Computational Research Division Lawrence Berkeley National Laboratory**

**A. Sim, CRD, LBNL** 

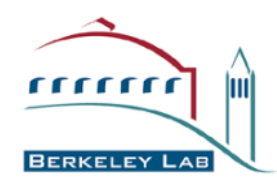

- **ESG-specific simple file download transfer tool with graphical user interface** 
	- **Available in both webstart and stand-alone**
	- **Supports http, https, gridftp, ftp and scp**
- **Latest update info: http://sdm.lbl.gov/dml/**
- **DML Webstart: http://datagrid.lbl.gov/dml3/jnlp/dml.html**
	- **New test version available on: http://datagrid.lbl.gov/dml3test/jnlp/dml.jnlp**

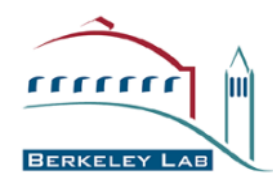

- **wget script integration with DML downloads.** 
	- **All http downloads from wget are integrated with DML webstart**
		- **Works for both old and new wget download scripts generated from Gateways**
		- **Select the wget script as an input file of DML, and DML will parse the wget script to download**
- **DML now includes myproxy servers as a dropdown list that user can choose from.**
- **ESGF certificates are bundled in DML package.**
- **Retrieving credentials from myproxy servers and GridFTP/HTTPS transfers are tested.**

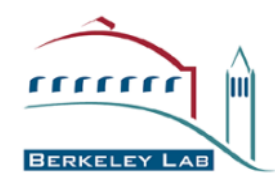

- **ESG catalog browsing within DML** 
	- **Enable user friendly search criteria for selecting files**
	- **About 70% done.**
- **Downloading a single file by splitting into multiple HTTPS connections for faster downloads** 
	- **Partial file downloading from each https stream to compose a whole file**
	- **Partial file downloading from multiple replica to compose a whole file** 
		- **Will be supported when replica info is known in the catalog**
	- **Better error recovery mechanism is also added.**
- **File selection support from the wget download script for downloading subset of files within the request**

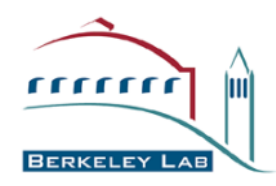

# **DML screen samples (1)**

- **User login window** 
	- **Retrieving Myproxy credential**
	- **Using the user credential files**

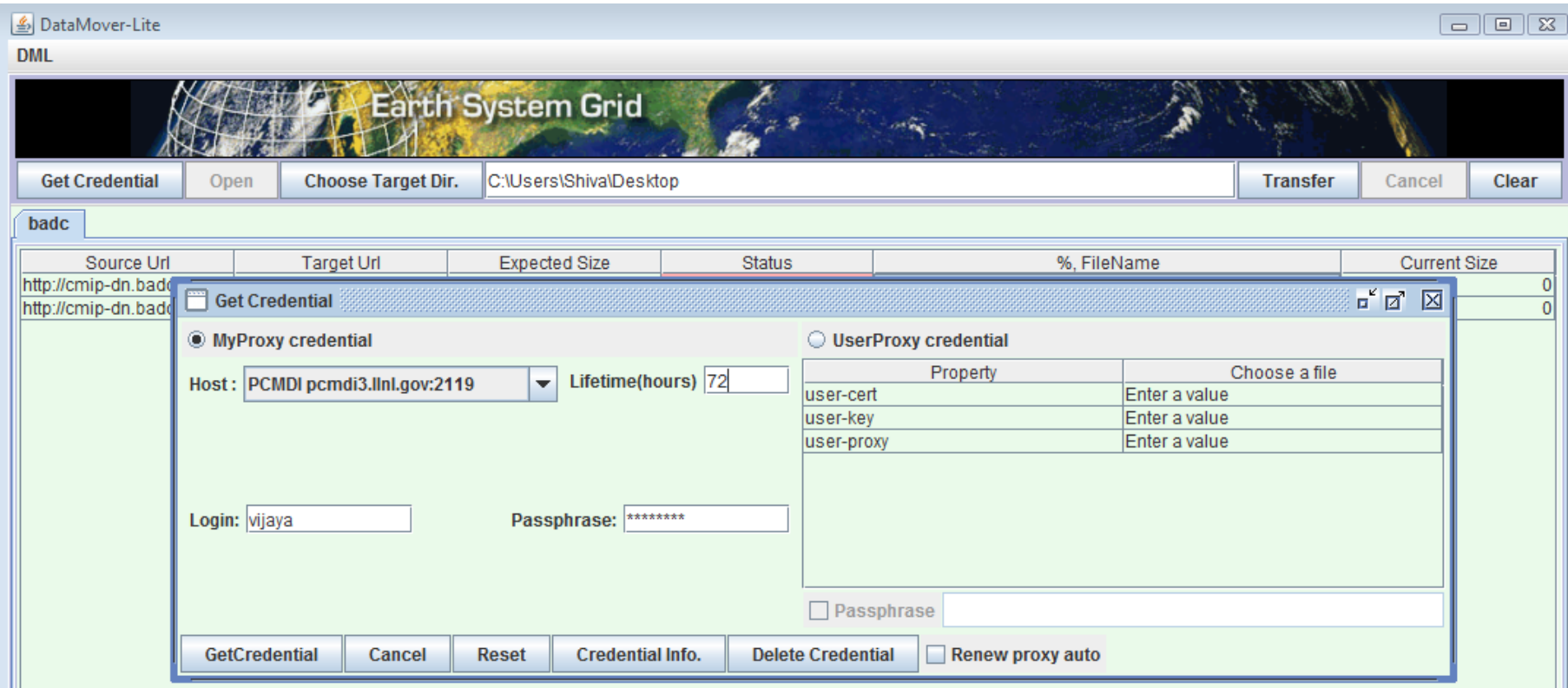

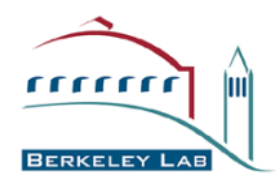

 $\mathbf{C}$   $\mathbf{\hat{n}}$   $\mathbf{0}$  pcmdi3.llnl.gov/esgcet/browse/downloadLogicalFiles.htm

## **DML screen samples (2)**

- **Wget script generation from the registered ESG portal**
- **Wget script import to DML for downloading files**

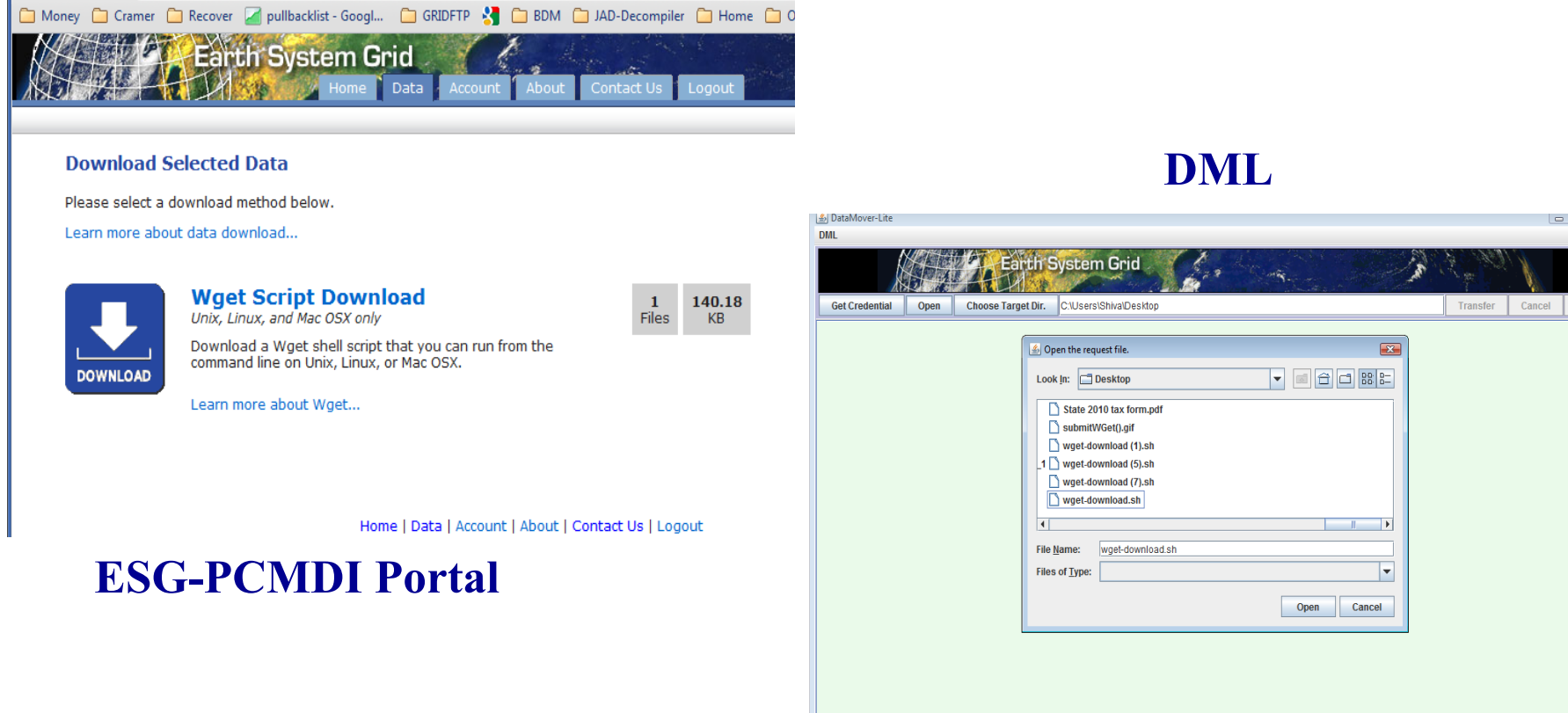

 $\blacksquare$   $\blacksquare$   $\blacksquare$ 

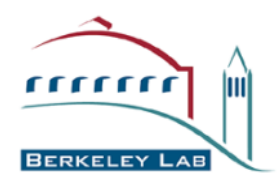

# **DML screen samples (3)**

- **HTTPS downloads from wget script file**
- **Active downloads with file information displayed**

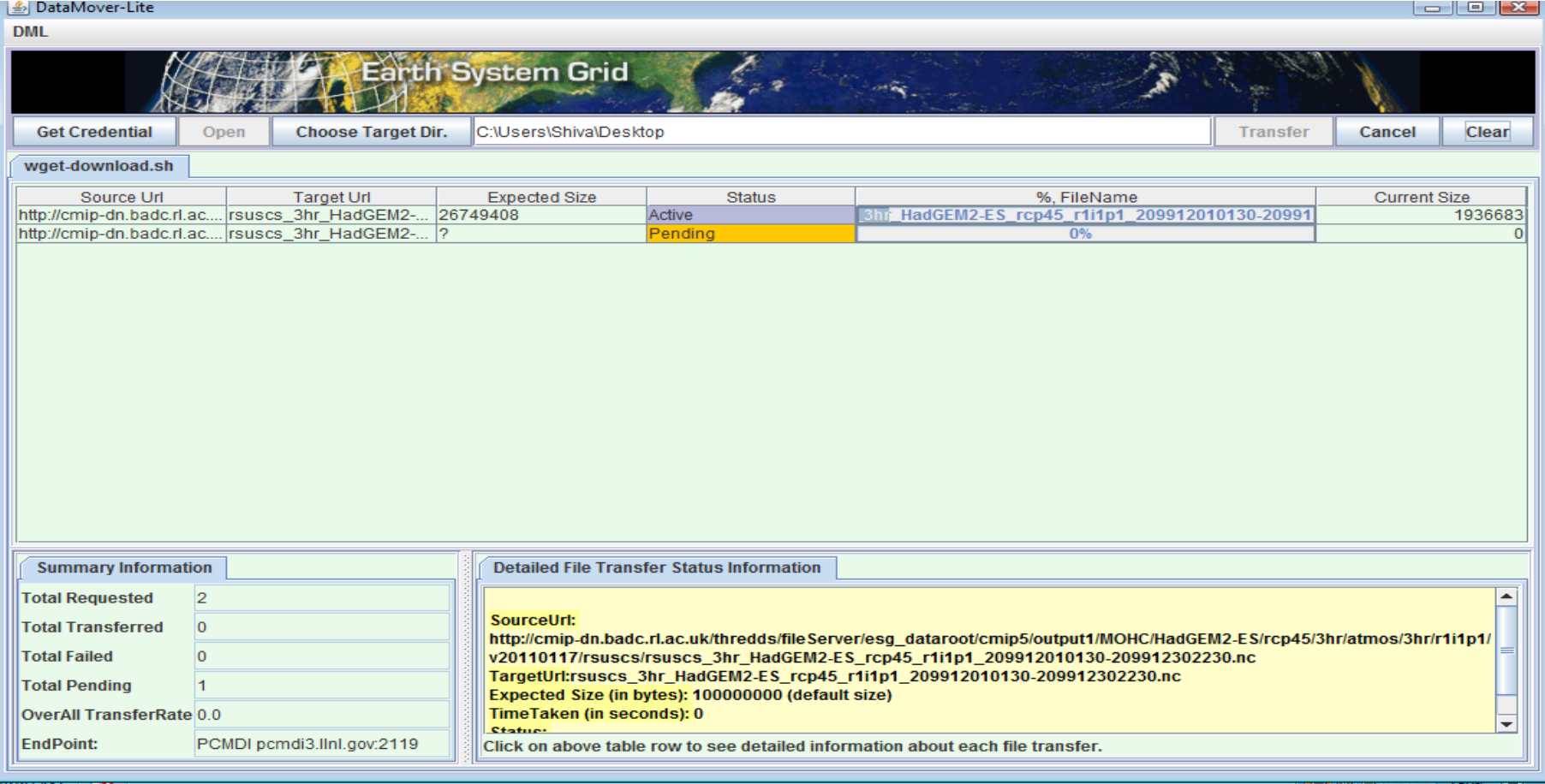

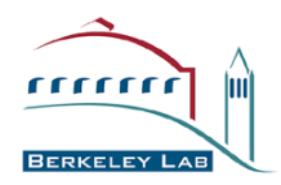

# **DML screen samples (4)**

#### • **GridFTP downloads**

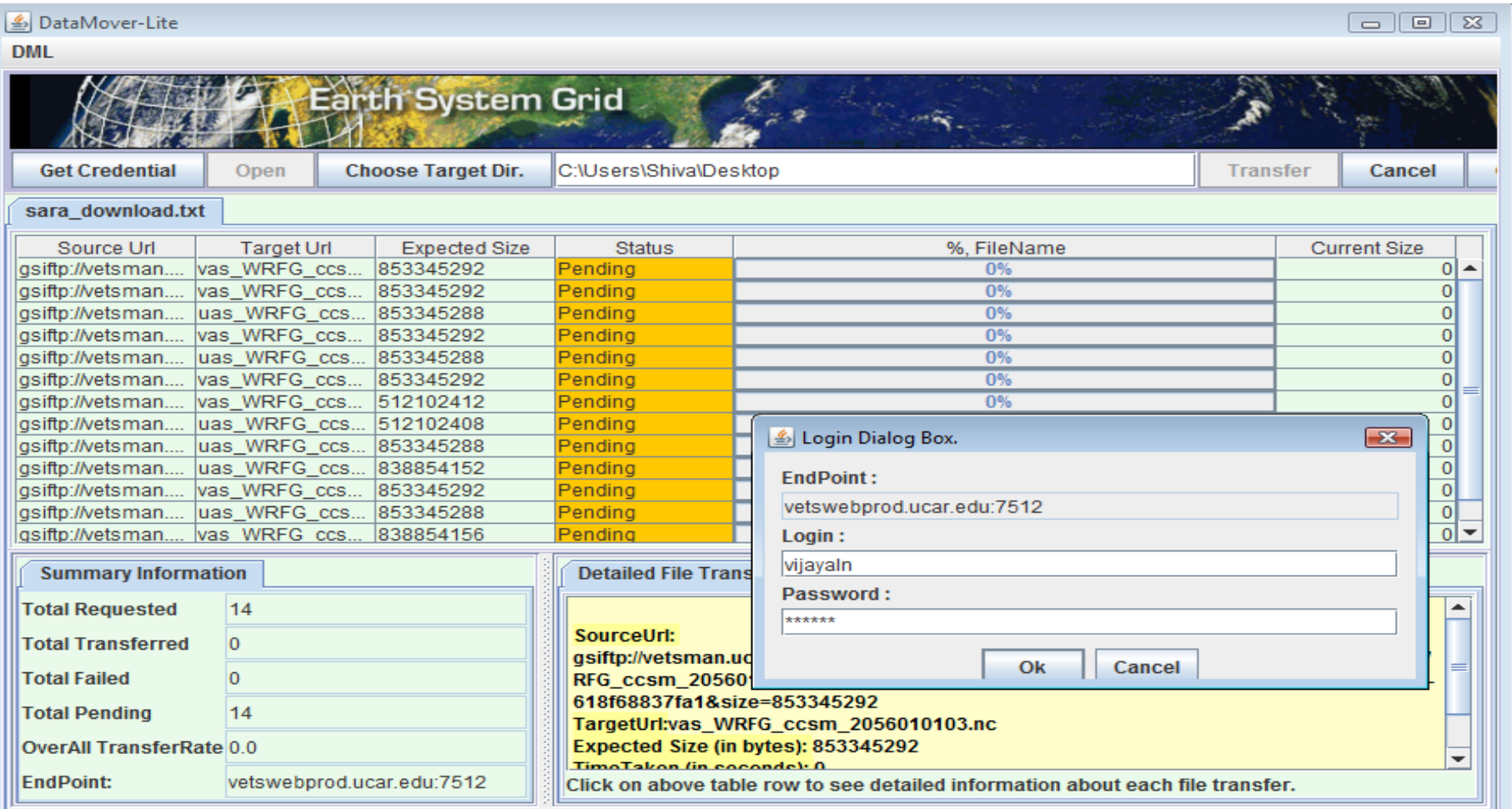

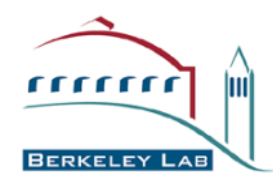

# **Bulk Data Mover (BDM)**

- **Latest updates are on http://sdm.lbl.gov/bdm/**
- **Bulk Data Mover** 
	- **Scalable data movement management tool**
	- **Designed for climate community (Earth System Grid) needs** 
		- **Efficient and reliable transfer management from user's point of view**
		- **Simple to install and maintain as a novice user**
		- **Scalable to large in volume**
		- **Scalable to large in number of files**
		- **Efficient handling on extreme variance in file sizes**
		- **Scalable to future performance expectations** 
			- **Network performance improvements 100Gbps and beyond**
			- **Storage performance improvements distributed, parallel, SSD, etc.**
			- **Multiple transfer protocol support**
	- **Able to work with other applications with similar needs**

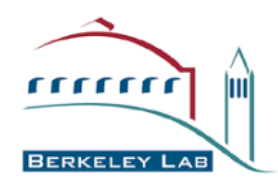

- **Transfer mode** 
	- **Able to transfer in "pull mode" for security reasons**
	- **Able to transfer in 3rd party mode**
- **Scalability** 
	- **Handle large in volume and number of files**
	- **Designed to move 100s of terabytes to petabytes (many thousands of files)**
	- **Efficient handling on extreme variance in file sizes**

#### • **Reliability and Robustness**

- **Asynchronous long-lasting operation** 
	- **On-demand transfer request status**
	- **Estimation of request completion time**
	- **Monitoring and statistics collection**
- **Recovery from transient failures and automatic restart**
- **Support for checksum verification at the end of the entire request for priority in the transfers**
- **Multiple transfer protocol support** 
	- **Use GridFTP and other transfer protocols if necessary**
	- **Take advantage of network and storage provisioning**

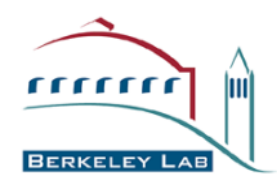

- **MyProxy integration into BDM** 
	- **Currently users need credential separately and perform the transfers.**
- **Add 3rd party transfer capability from single source to multiple destinations** 
	- **Current 3rd party transfer includes transfers from multiple servers from a single source to multiple servers at a single destination**
- **Enhancement on performance tuning parameters such as pipelining depth** 
	- **By default, pipelining is included in BDM**
- **FDT (Fast Data Transfer) service support** 
	- **http://monalisa.cern.ch/FDT/**

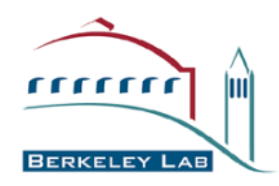

- **High performance using a variety of techniques** 
	- **Load balancing on multiple transfer servers**
	- **Multi-threaded concurrent transfer connection management**
	- **Transfer queue management**
	- **Single control channel management for multiple data transfers**
	- **GridFTP supporting data channel caching, pipelining, and more**

### • **Performance Adaptability**

- **Adaptable transfer management to the dynamic end-to-end bandwidth and system performance changes**
- **Dynamic tuning: setting control parameters dynamically for throughput optimization** 
	- **Does not require any complex model for parameter optimization**
	- **Does not depend on external profilers for active performance measurements**
	- **Adapts to changing environments**

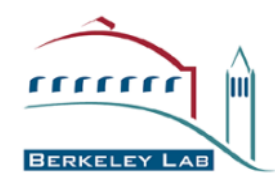

- **BDM run on DKRZ** 
	- **Successfully tested on DKRZ on Feb 09, 2011.** 
		- **DKRZ directory structure is found to be with several soft links. To enable soft link transfer, the "-symlink" option needs to be used in the command for BDM. BDM will follow soft links to replicate files.**
- **BDM runs for BADC** 
	- **Successfully tested on BADC on Mar 22, 2011, up to 1 Gbps**
- **BDM runs on ANU** 
	- **Successfully tested on ANU on Feb 19, 2011.**
		- **When BDM runs on a machine with DHCP enabled, the local IP address of the machine might be incorrectly detected by Java. Most commonly, the detected IP address might be the local loop-back address, 127.0.0.1.**
		- **You can fix it by configure bdm with "--with-globus-hostname" option during the BDM configuration.** 
			- **e.g. --with-globus-hostname=64.34.58.128 or --with-globus-hostname=myhost.mydomain.com**

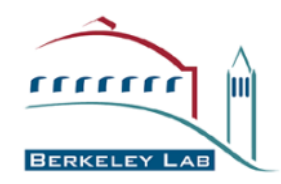

### • **Sample BDM transfer performance**

- **https://sdm.lbl.gov/wiki/Software/BDM/BDMSamplePlots**
- **from NERSC DTNs to ANU test node**
- **From BADC test node to NERSC**
- **From PCMDI/LLNL to NERSC**

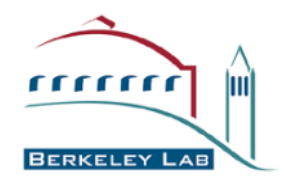

### **Sample BDM runs (1)**

- **BDM performance plot for data transfers from NERSC to ANU on 2/24/2011** 
	- **~5.6 Gbps (700MB/sec) on average with ~6 Gbps at the peak**

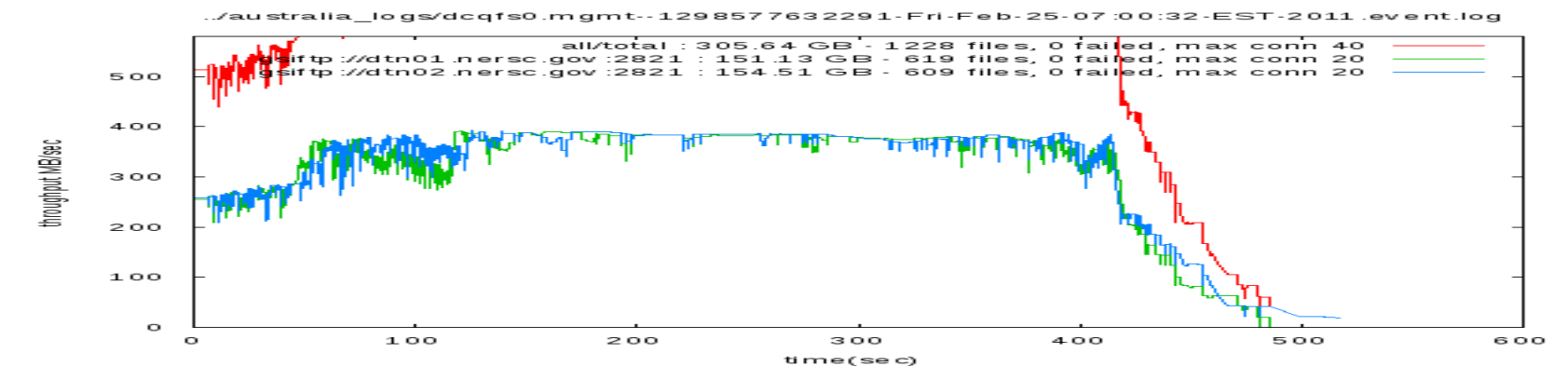

• **BDM performance plot for data transfers from BADC to NERSC on 2/24/2011** 

• **~0.9 Gbps (110 MB/sec) on average** 

./UK TO NERSC/phase III/dtn02--1300901854634-Wed-Mar-23-10:37:35-PDT-2011.event.log

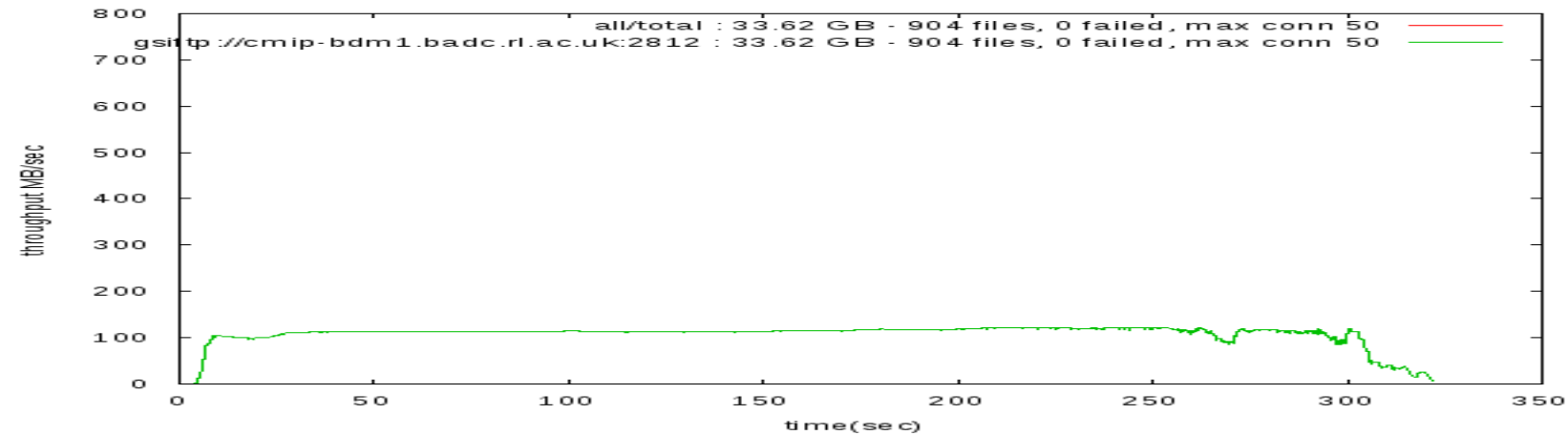

**A. Sim, CRD**, **LBNL** 15

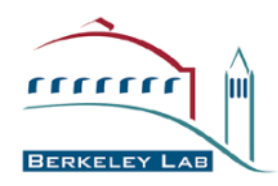

**Sample BDM runs (2)** 

- **BDM performance plot for data transfers from LLNL to NERSC on Aug. 2010** 
	- **~2.4 Gbps on average**

dtn01--1281575617100

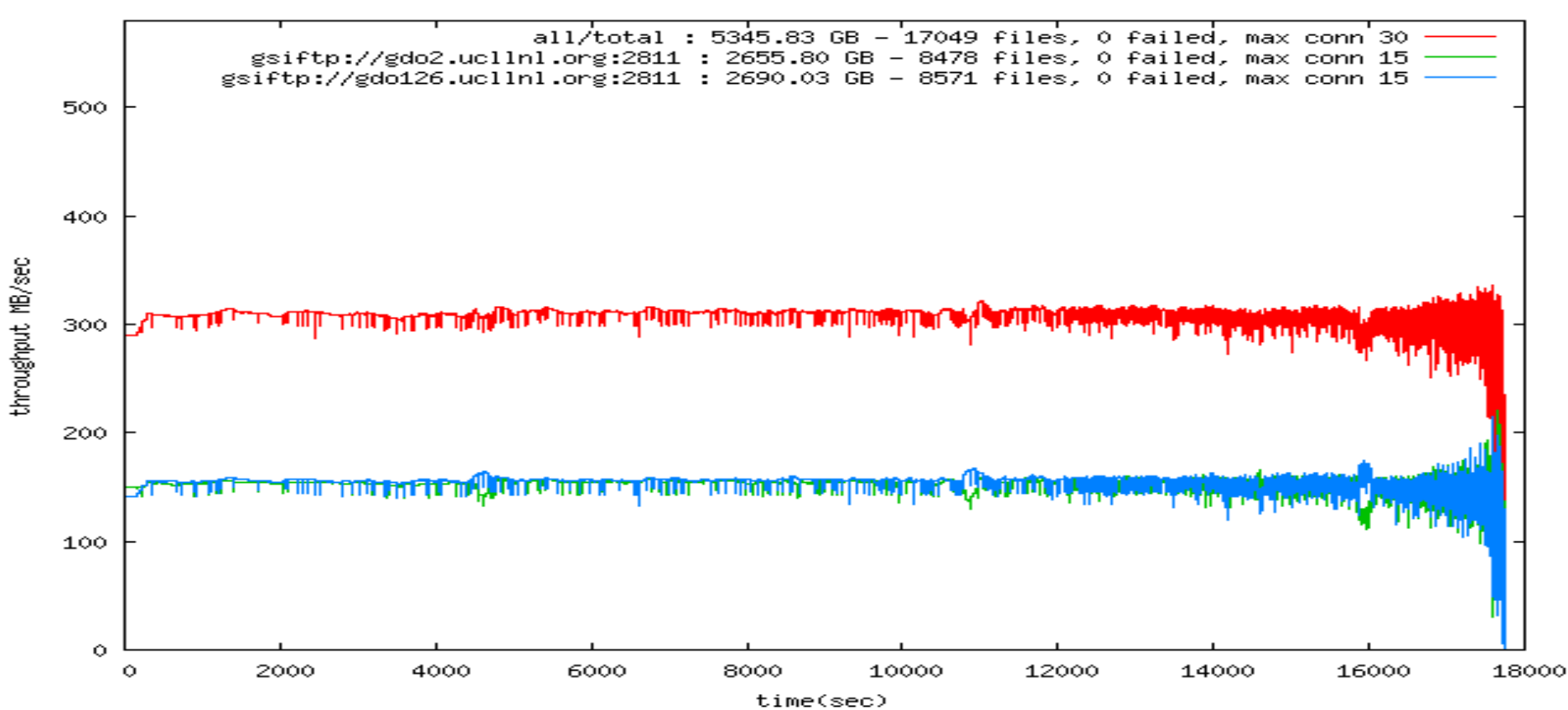

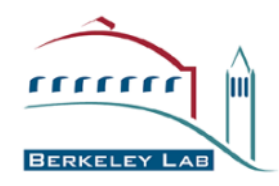

### **Information**

- **Bulk Data Mover** 
	- **http://sdm.lbl.gov/bdm/**

### • **Earth System Grid**

- **http://www.earthsystemgrid.org**
- **http://esg-pcmdi.llnl.gov/**

### • **Support emails**

- **esg-support@earthsystemgrid.org**
- **srm@lbl.gov**